## Setting up our science notebooks

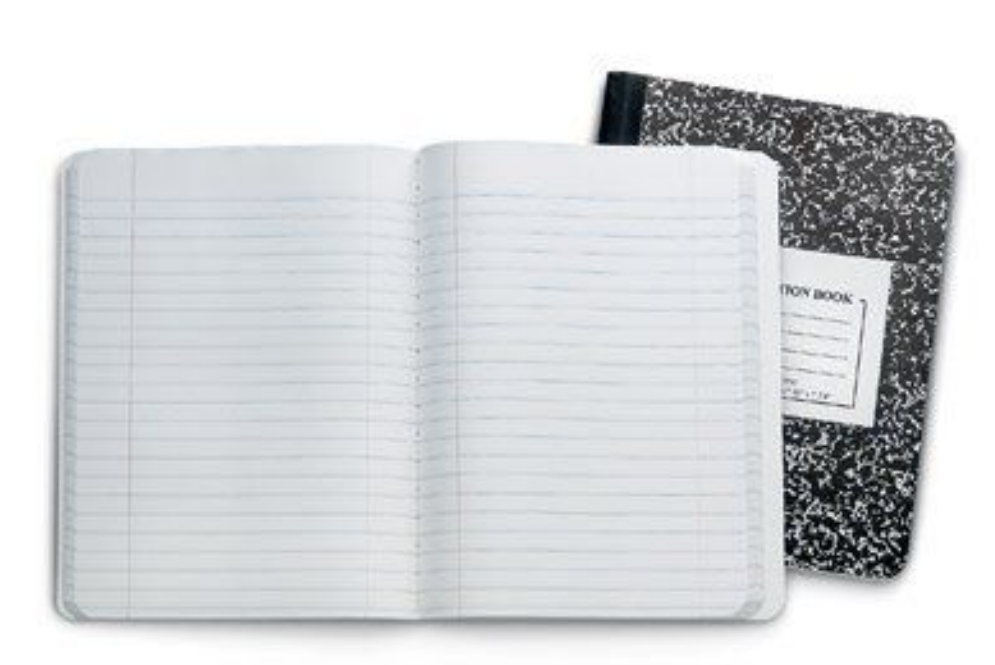

● Cover page

● Table of Contents

● First entry

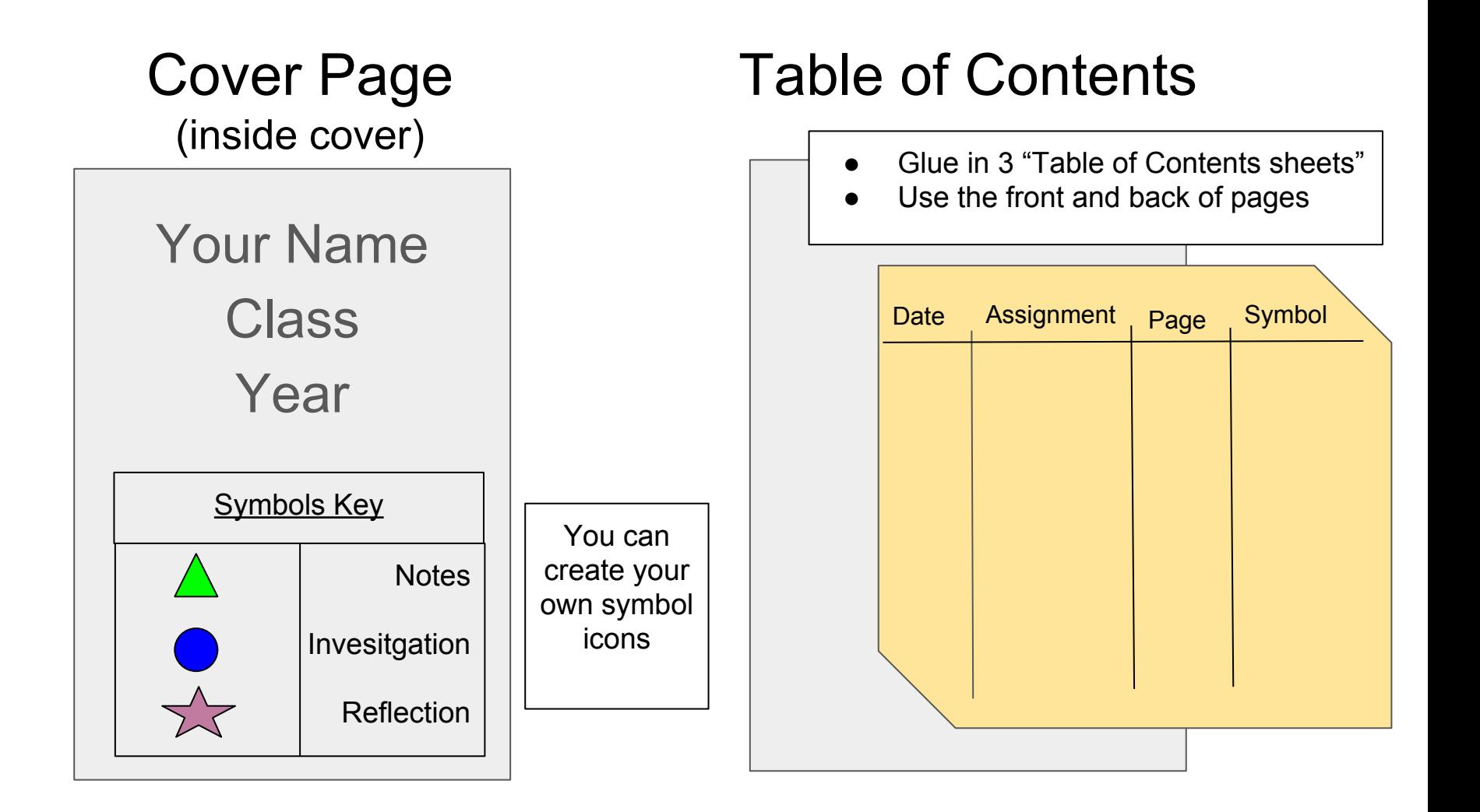

## Numbering pages

- 
- Skip 1 page<br>● Start numbering pages (front & back) in the upper outside corner
- Continue until the end of the notebook

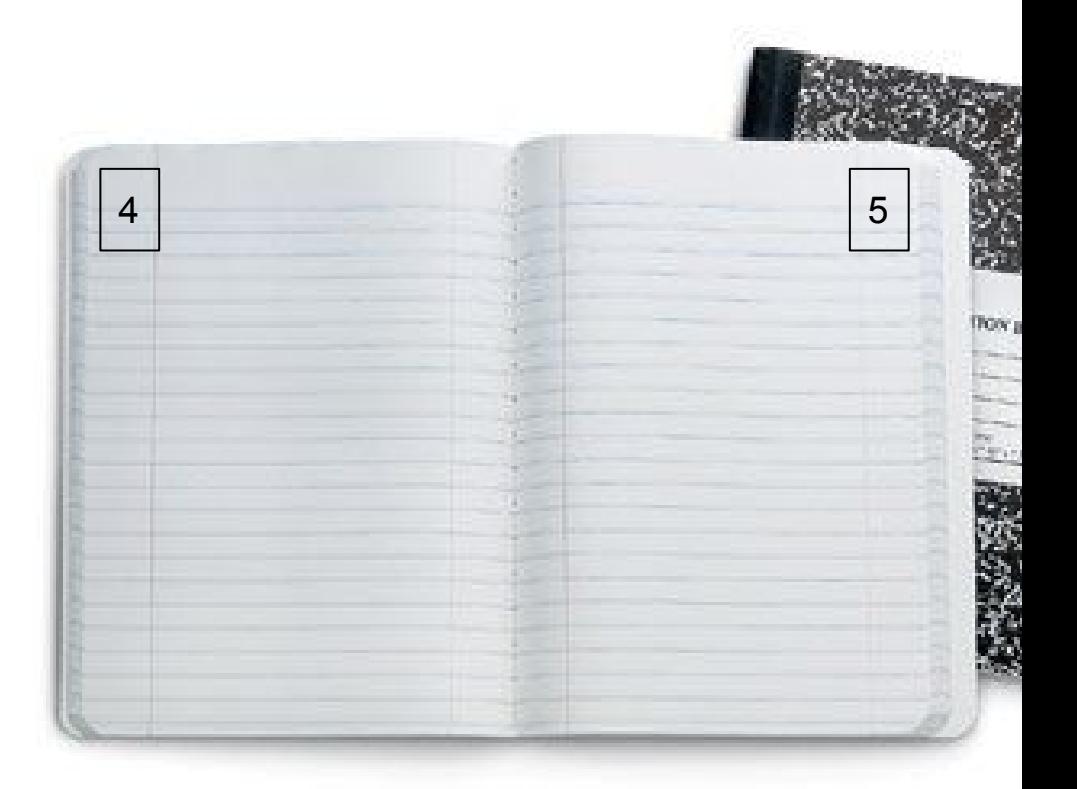

## **First Entry**: What's my Learning Style?

- Include the heading (title of the assignment)
- Write the symbol to code the assignment (enter this as a *reflection*)
- Fill out the first row of your table of contents Including: date, title, page number, and symbol
- Write the number of the questions asked and your response [Whats my Learning Style? assessment](http://www.schoolonwheels.org/pdfs/3121/Learning-Styles.pdf)

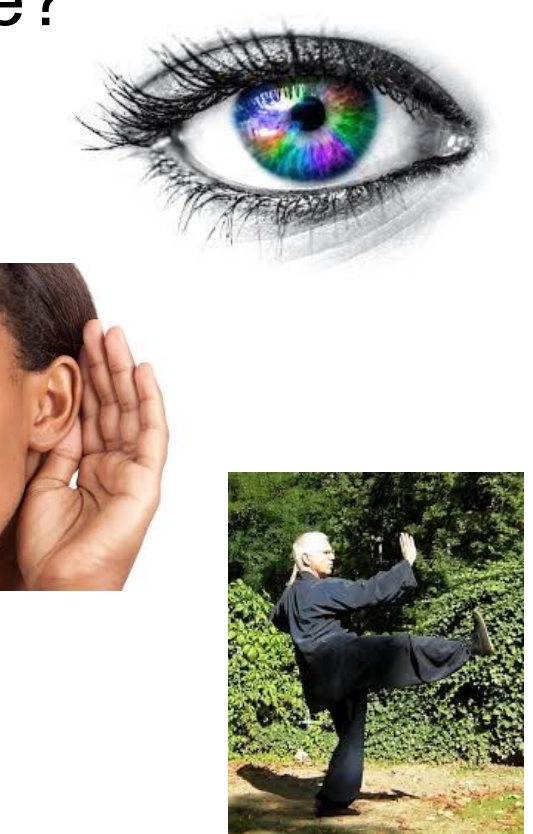